Государственное профессиональное образовательное учреждение «Кемеровский аграрный техникум» имени Г.П.Левина

**УТВЕРЖДАЮ** Директор  $B.A. Pmmu$ 2020 г. 06  $a$  *10* 

# РАБОЧАЯ ПРОГРАММА

учебной дисциплины

# ОП.08. ИНФОРМАЦИОННЫЕ ТЕХНОЛОГИИ В ПРОФЕССИОНАЛЬНОЙ ДЕЯТЕЛЬНОСТИ

Специальность:

35.02.16 Эксплуатация и ремонт сельскохозяйственной техники и оборудования

### **PACCMOTPEHO**

заседании цикловой на комиссии общеобразовательных дисциплин

Председатель Лесстр Е.А. Лысенкова

СОГЛАСОВАНО Заместитель директора по учебной работе

Е.И. Яковлева 06

Протокол № 10 от 25. Сб. 2020 г.

Автор-составитель:

И.Г. Филимонова, преподаватель, ГПОУ КАТ им. Г.П.Левина.

Рабочая программа учебной дисциплины ОП.08. Информационные технологии в профессиональной деятельности составлена в соответствии с федеральным государственным образовательным стандартом среднего профессионального образования по специальности 35.02.16 Эксплуатация и ремонт сельскохозяйственной техники и оборудования, утвержденным приказом Министерства образования и науки Российской Федерации от 09.12.2016 N 1564, с учетом профессионального стандарта «Слесарь по ремонту сельскохозяйственных машин и оборудования», утвержденного приказом Министерства труда и социальной защиты Российской Федерации от 08.09.2014 N 619н (ред. от 12.12.2016); с учетом профессионального стандарта «Техник-механик в сельском хозяйстве», утвержденного приказом Министерства труда и социальной защиты Российской Федерации от 15.02.2017 N 178н, и с учетом получаемой профессии.

# СОДЕРЖАНИЕ

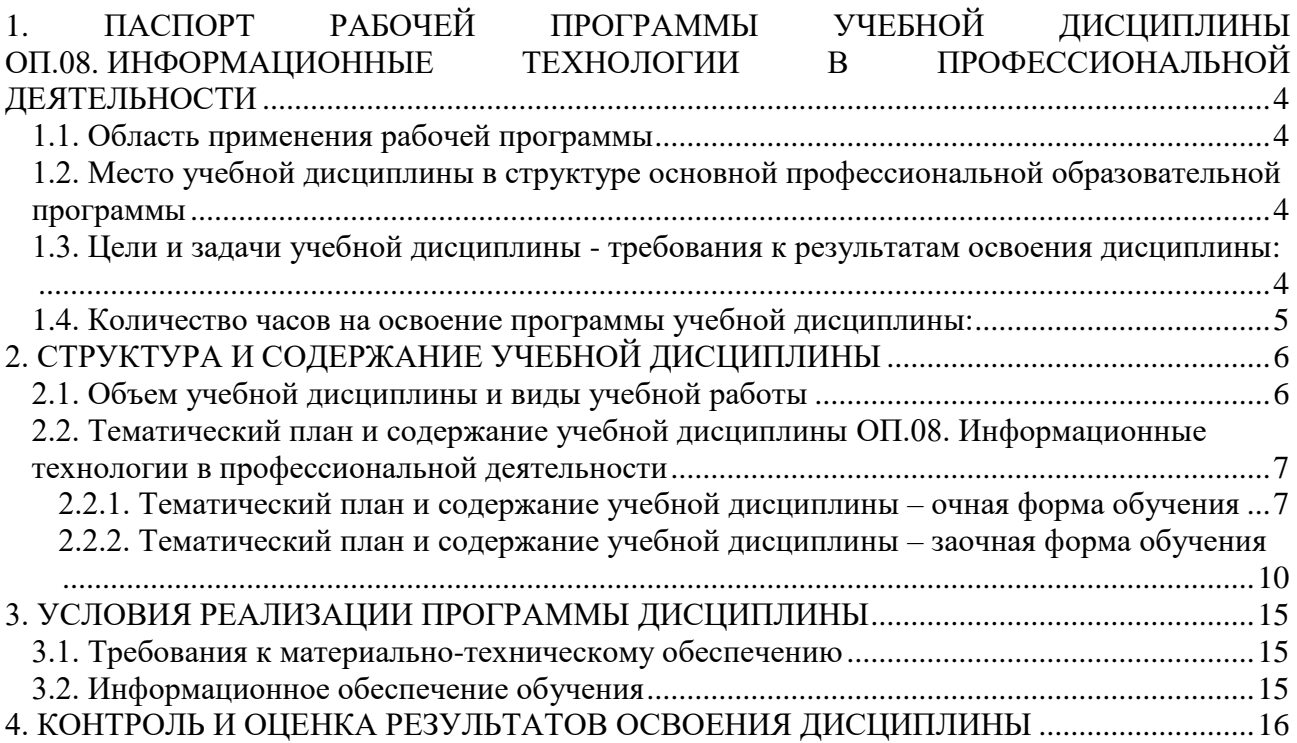

## <span id="page-3-0"></span>**1. ПАСПОРТ РАБОЧЕЙ ПРОГРАММЫ УЧЕБНОЙ ДИСЦИПЛИНЫ ОП.08. ИНФОРМАЦИОННЫЕ ТЕХНОЛОГИИ В ПРОФЕССИОНАЛЬНОЙ ДЕЯТЕЛЬНОСТИ**

### **1.1. Область применения рабочей программы**

<span id="page-3-1"></span>Рабочая программа учебной дисциплины ОП.08. Информационные технологии в профессиональной деятельности составлена в соответствии с федеральным государственным образовательным стандартом среднего профессионального образования по специальности 35.02.16 Эксплуатация и ремонт сельскохозяйственной техники и оборудования, утвержденным приказом Министерства образования и науки Российской Федерации от 09.12.2016 N 1564, с учетом профессионального стандарта «Слесарь по ремонту сельскохозяйственных машин и оборудования», утвержденного приказом Министерства труда и социальной защиты Российской Федерации от 08.09.2014 N 619н (ред. от 12.12.2016); с учетом профессионального стандарта «Техник-механик в сельском хозяйстве», утвержденного приказом Министерства труда и социальной защиты Российской Федерации от 15.02.2017 N 178н, и с учетом получаемой профессии.

Рабочая программа учебной дисциплины может быть использована в дополнительном профессиональном образовании (в программах повышения квалификации и переподготовки).

### <span id="page-3-2"></span>**1.2. Место учебной дисциплины в структуре основной профессиональной образовательной программы:**

дисциплина входит в состав общепрофессиональных дисциплин профессионального цикла.

<span id="page-3-3"></span>**1.3. Цели и задачи учебной дисциплины - требования к результатам освоения дисциплины**:

В результате освоения учебной дисциплины обучающийся должен

### *уметь:*

 использовать технологии сбора, размещения, хранения, накопления, преобразования и передачи данных в профессионально ориентированных информационных системах;

 использовать в профессиональной деятельности различные виды программного обеспечения, в том числе специального;

применять компьютерные и телекоммуникационные средства.

*знать:*

основные понятия автоматизированной обработки информации;

общий состав и структуру персональных компьютеров и вычислительных систем;

 состав, функции и возможности использования информационных и телекоммуникационных технологий в профессиональной деятельности;

 методы и средства сбора, обработки, хранения, передачи и накопления информации;

 базовые системные программные продукты и пакеты прикладных программ в области профессиональной деятельности;

основные методы и приемы обеспечения информационной безопасности.

#### **Общие компетенции**

ОК 01. Выбирать способы решения задач профессиональной деятельности, применительно к различным контекстам.

ОК 02. Осуществлять поиск, анализ и интерпретацию информации, необходимой для выполнения задач профессиональной деятельности.

ОК 04. Работать в коллективе и команде, эффективно взаимодействовать с коллегами, руководством, клиентами.

ОК 09. Использовать информационные технологии в профессиональной деятельности.

ОК 10. Пользоваться профессиональной документацией на государственном и иностранном языке.

### **Профессиональные компетенции**

ПК 1.3. Осуществлять подбор почвообрабатывающих, посевных, посадочных и уборочных машин, а также машин для внесения удобрений, средств защиты растений и ухода за сельскохозяйственными культурами, в соответствии с условиями работы.

ПК 2.1. Осуществлять выбор, обоснование, расчет состава машинно-тракторного агрегата и определение его эксплуатационных показателей в соответствии с технологической картой на выполнение сельскохозяйственных работ.

ПК 2.2. Осуществлять подбор режимов работы, выбор и обоснование способа движения машинно-тракторного агрегата в соответствии с условиями работы.

ПК 3.1. Проводить диагностирование неисправностей сельскохозяйственных машин и механизмов и другого инженерно-технологического оборудования в соответствии с графиком проведения технических обслуживаний и ремонтов.

ПК 3.2. Определять способы ремонта сельскохозяйственной техники в соответствии с ее техническим состоянием.

ПК 3.3. Оформлять заявки на материально-техническое обеспечение технического обслуживания и ремонта сельскохозяйственной техники в соответствии с нормативами.

ПК 3.4. Подбирать материалы, узлы и агрегаты, необходимые для проведения ремонта.

ПК 3.9. Оформлять документы о проведении технического обслуживания, ремонта, постановки и снятии с хранения сельскохозяйственной техники.

## **1.4. Количество часов на освоение программы учебной дисциплины:**

<span id="page-4-0"></span>максимальной учебной нагрузки обучающегося **90** часов, в том числе:

### *по очной форме обучения:*

обязательной аудиторной учебной нагрузки обучающегося **60** часов; самостоятельной работы обучающегося **30** часов.

### *по заочной форме обучения:*

обязательной аудиторной учебной нагрузки обучающегося **14** часов; самостоятельной работы обучающегося **76** часов.

# **2. СТРУКТУРА И СОДЕРЖАНИЕ УЧЕБНОЙ ДИСЦИПЛИНЫ**

<span id="page-5-1"></span>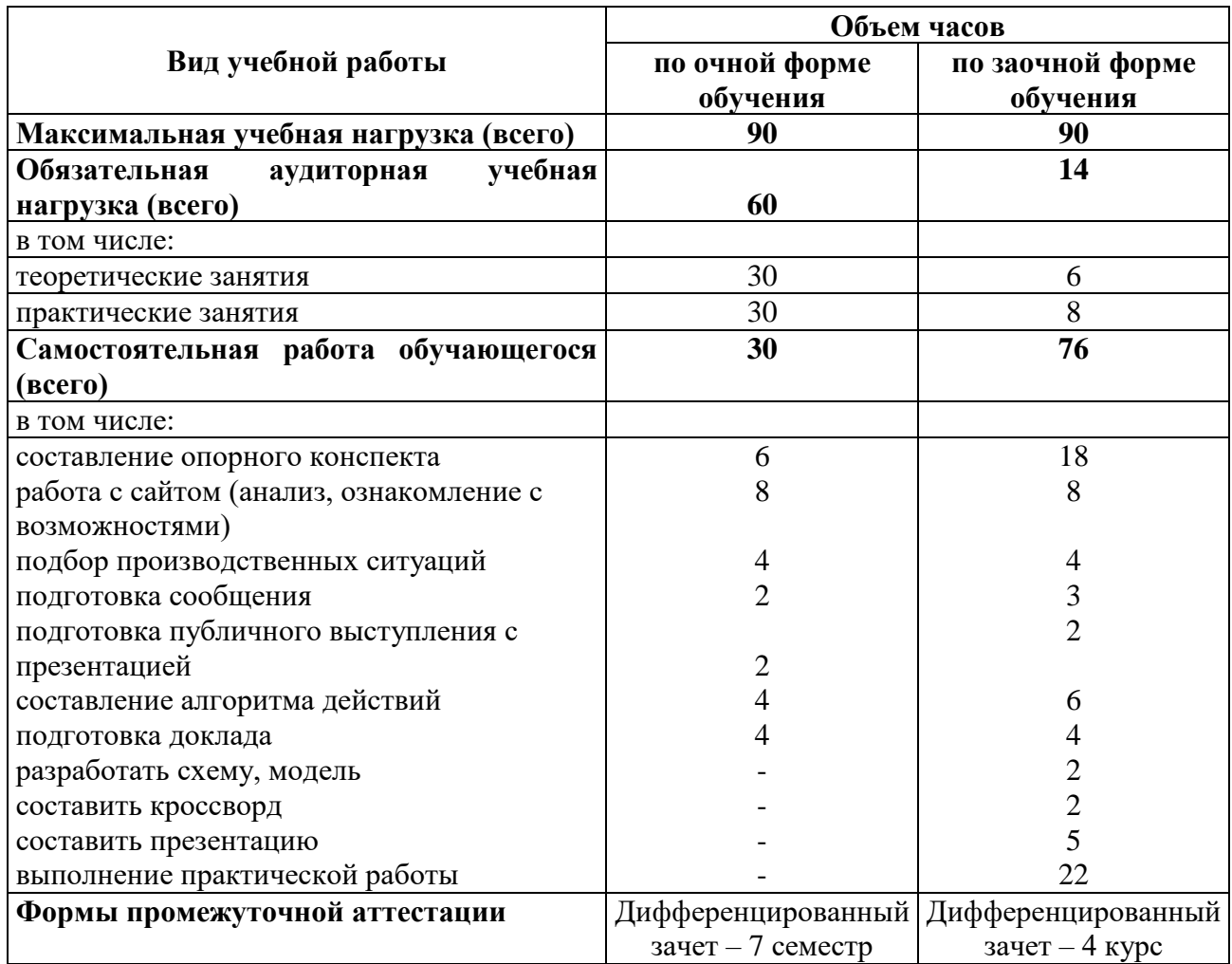

# <span id="page-5-0"></span>**2.1. Объем учебной дисциплины и виды учебной работы**

**2.2. Тематический план и содержание учебной дисциплины ОП.08. Информационные технологии в профессиональной деятельности**

**2.2.1. Тематический план и содержание учебной дисциплины – очная форма обучения**

<span id="page-6-1"></span><span id="page-6-0"></span>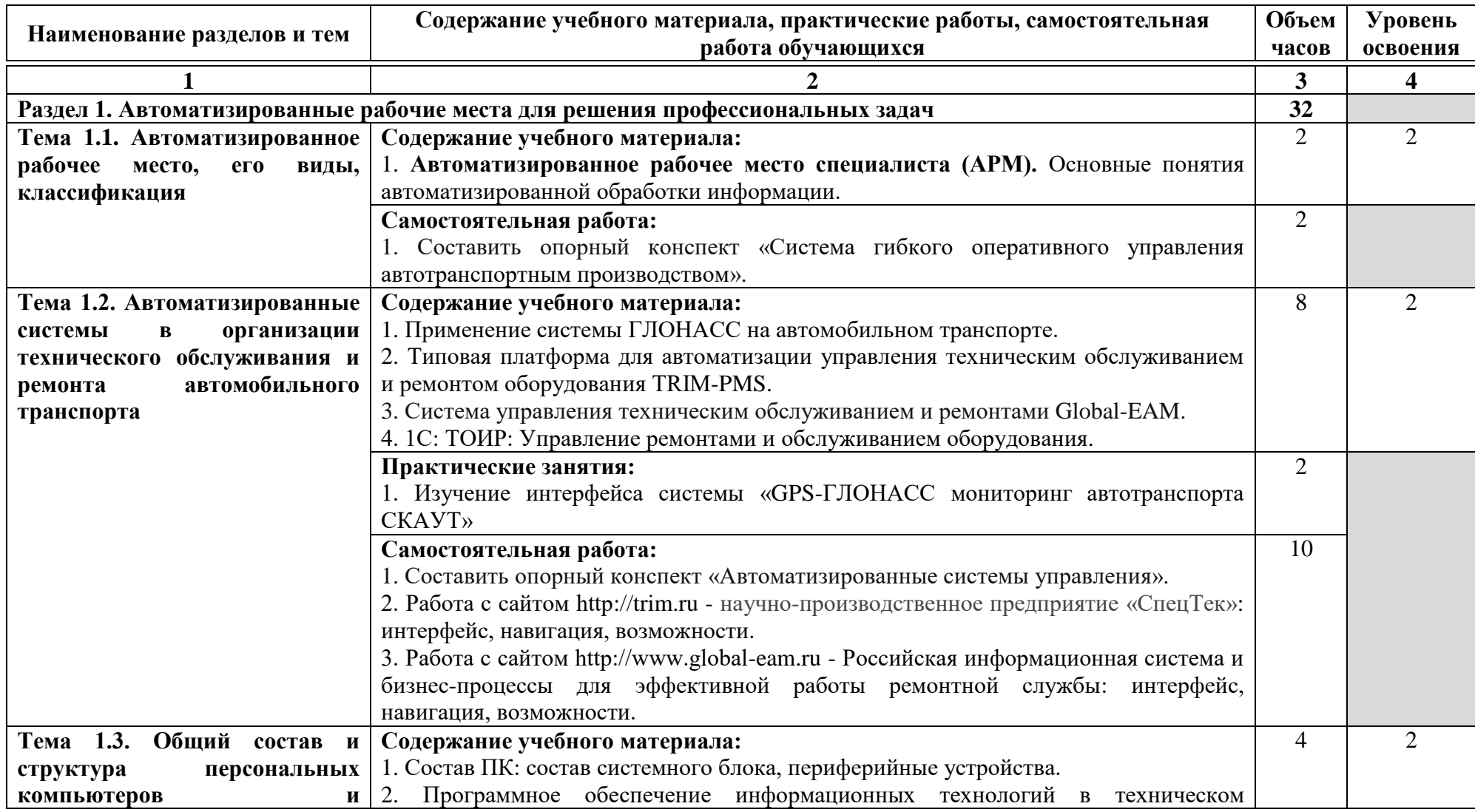

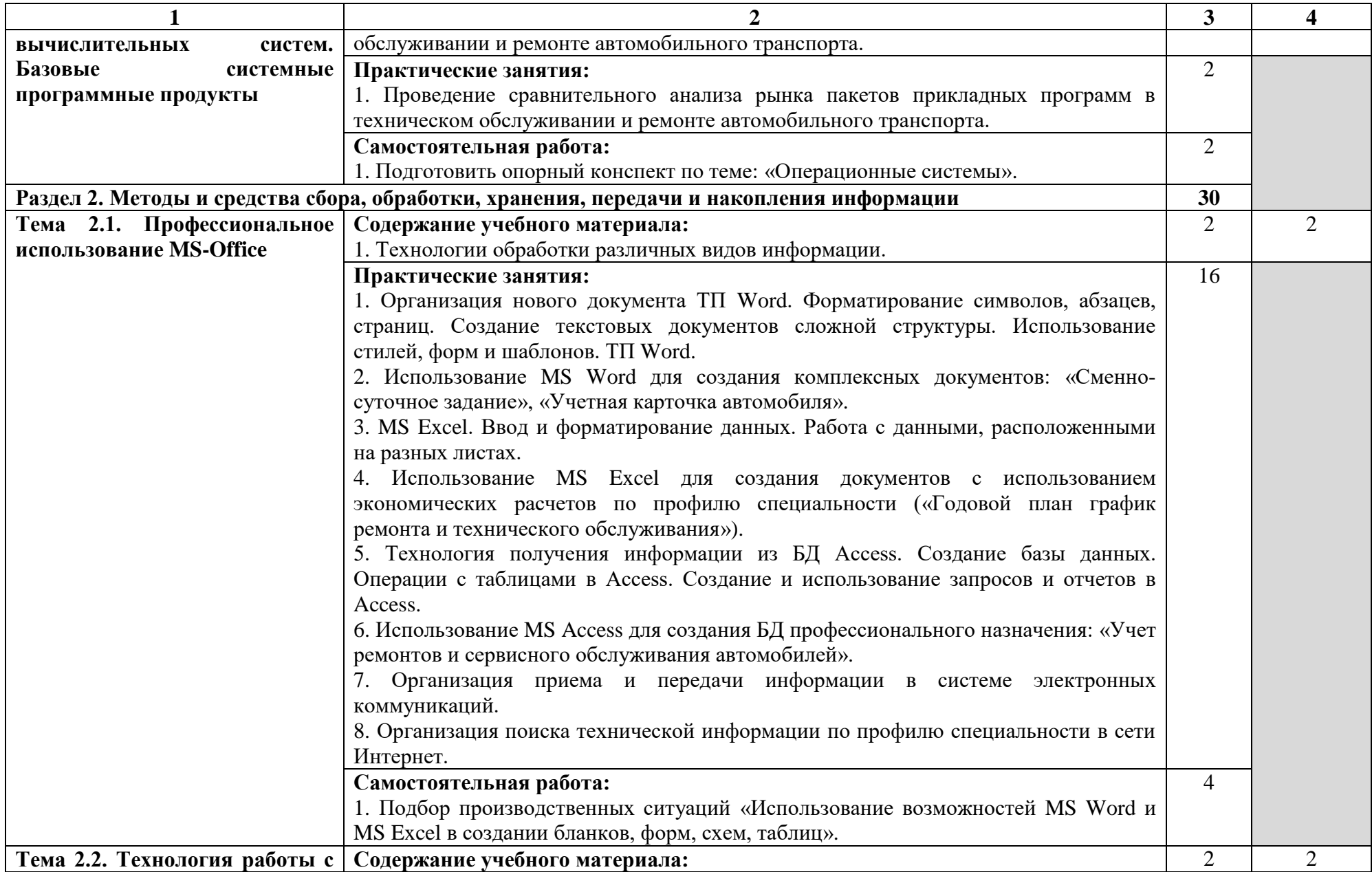

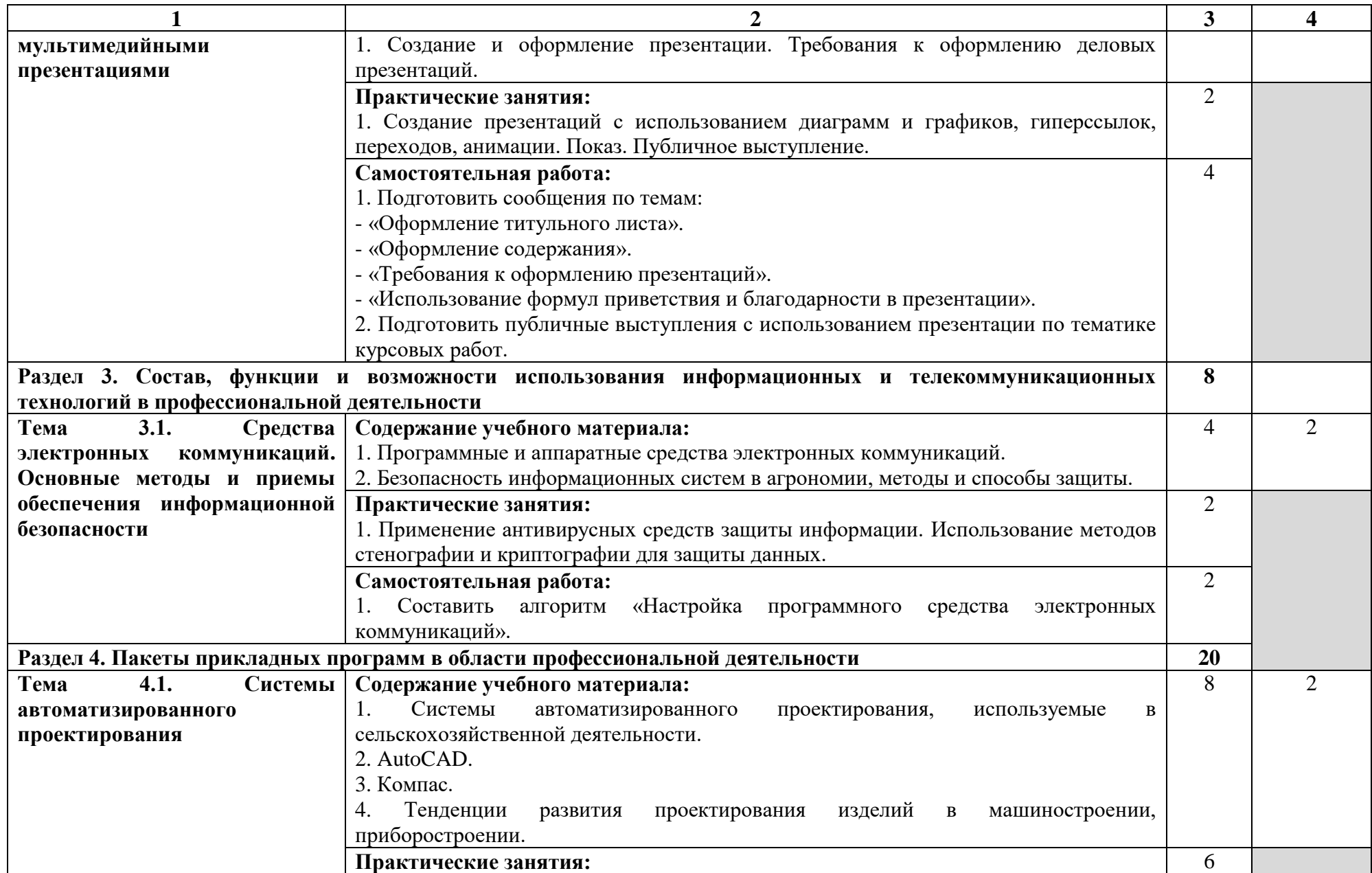

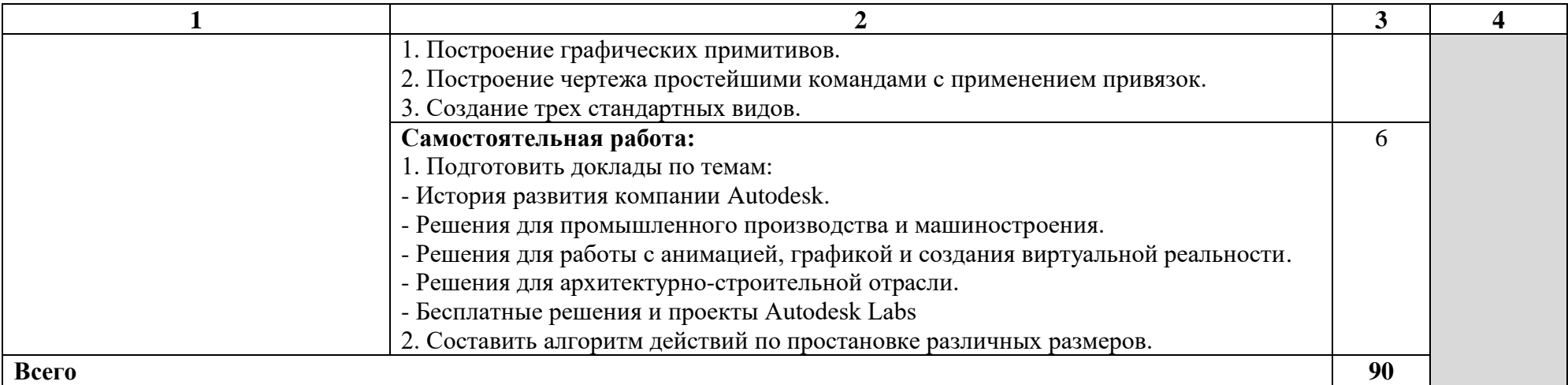

Для характеристики уровня освоения учебного материала используются следующие обозначения:

1 – ознакомительный (узнавание ранее изученных объектов, свойств);

2 – репродуктивный (выполнение деятельности по образцу, инструкции или под руководством);

3 – продуктивный (планирование и самостоятельное выполнение деятельности, решение проблемных задач).

## **2.2.2. Тематический план и содержание учебной дисциплины – заочная форма обучения**

<span id="page-9-0"></span>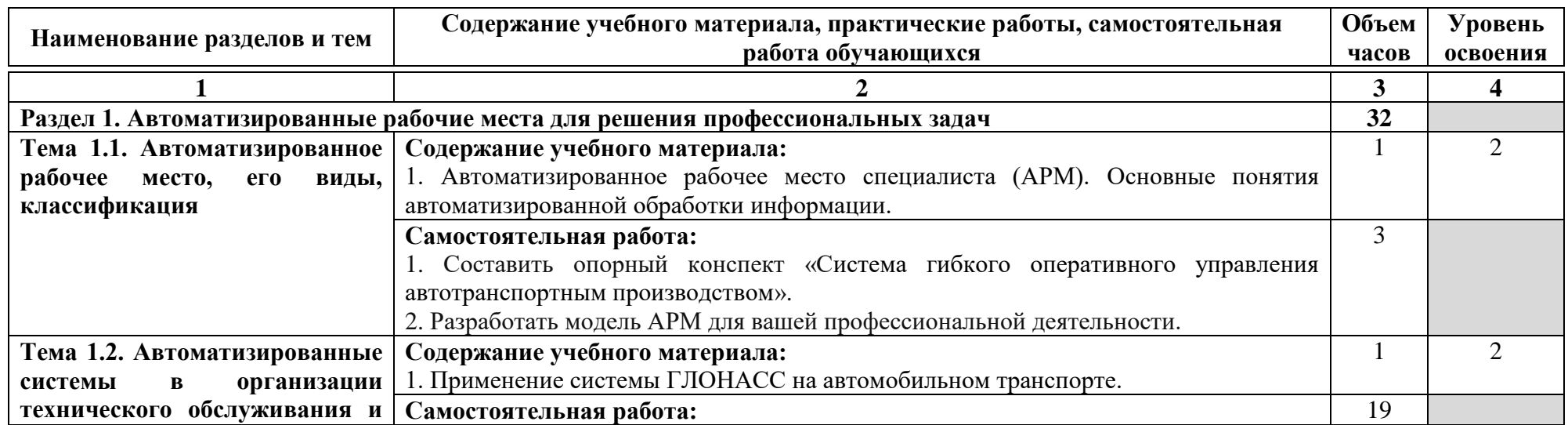

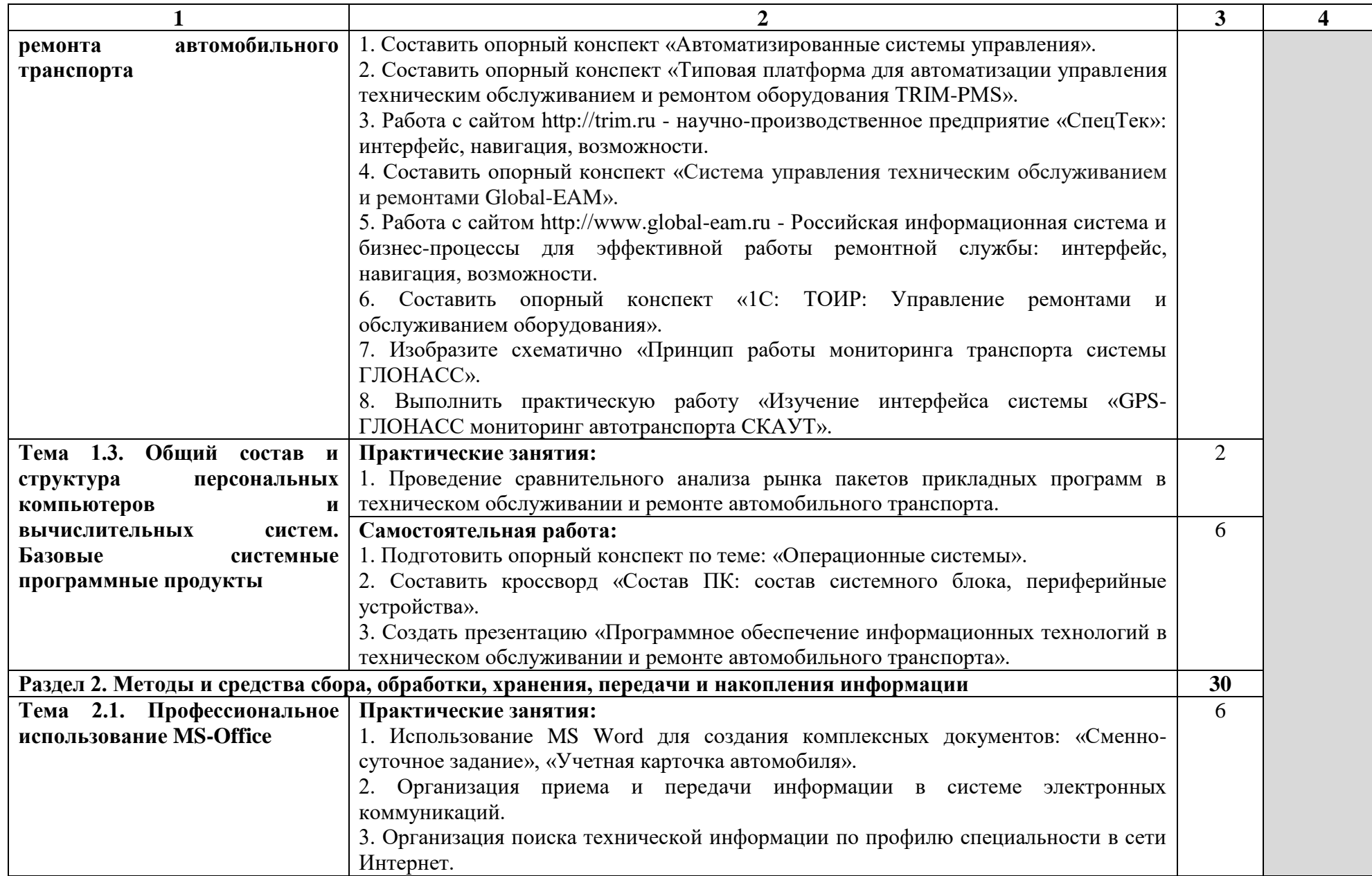

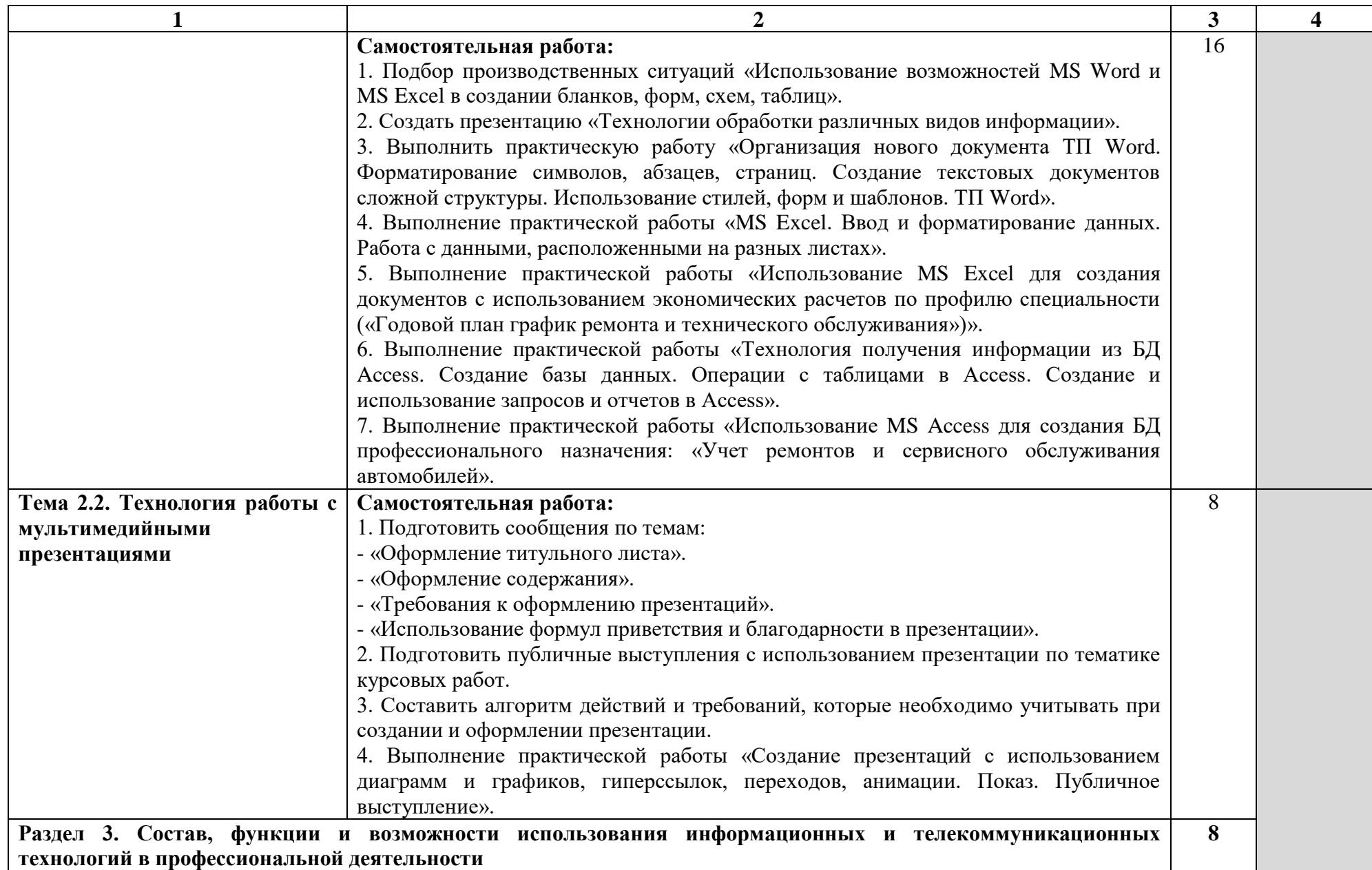

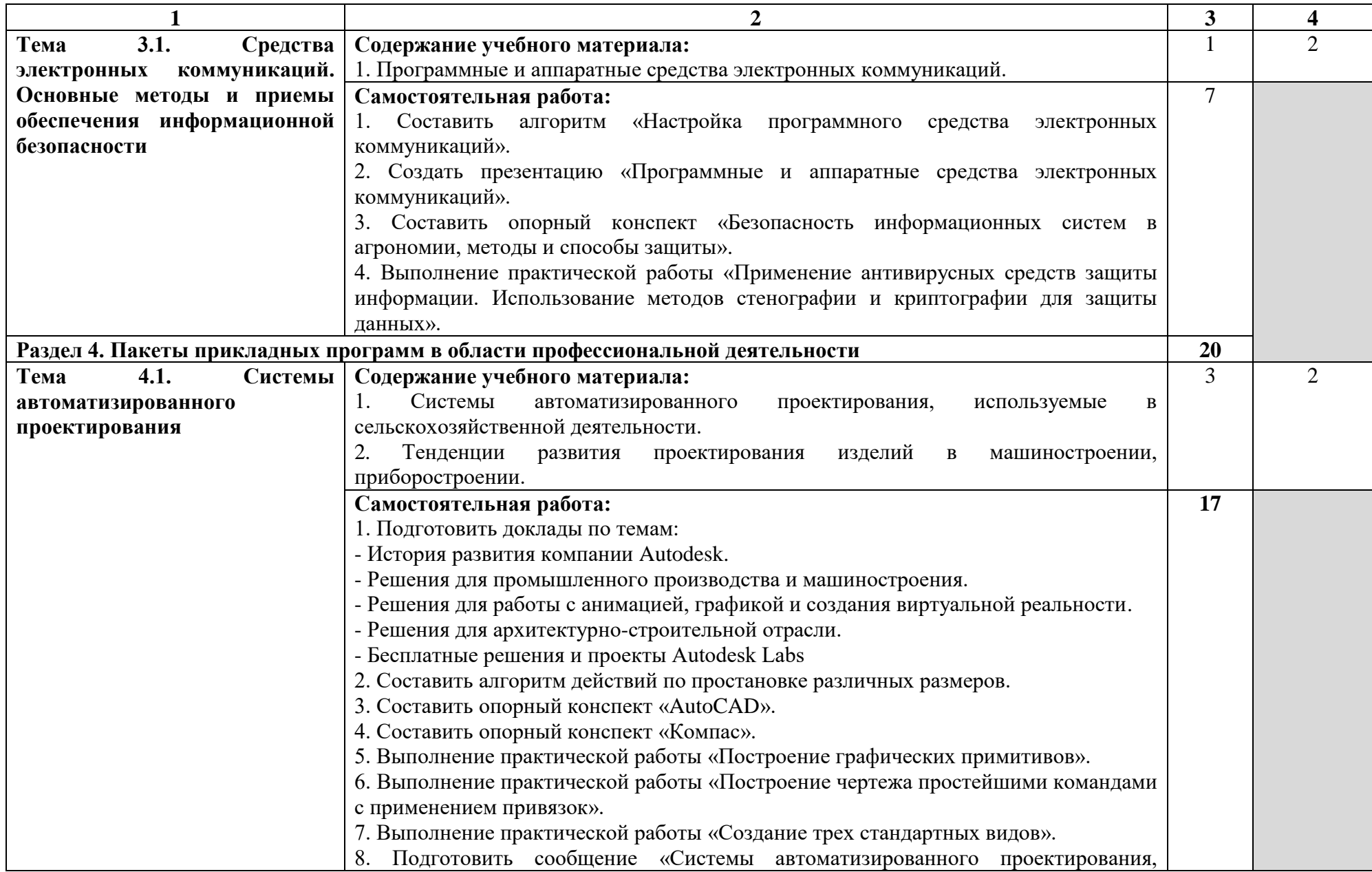

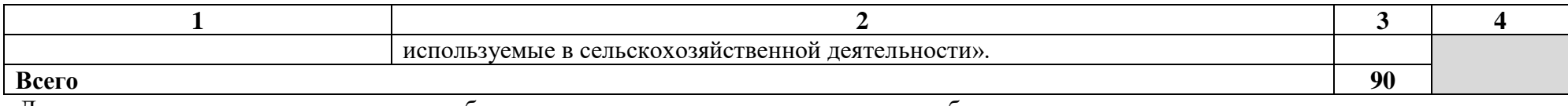

Для характеристики уровня освоения учебного материала используются следующие обозначения:

1 – ознакомительный (узнавание ранее изученных объектов, свойств);

2 – репродуктивный (выполнение деятельности по образцу, инструкции или под руководством);

3 – продуктивный (планирование и самостоятельное выполнение деятельности, решение проблемных задач).

### **3. УСЛОВИЯ РЕАЛИЗАЦИИ ПРОГРАММЫ ДИСЦИПЛИНЫ**

### <span id="page-14-0"></span>**3.1. Требования к материально-техническому обеспечению**

<span id="page-14-1"></span>Реализация учебной дисциплины требует наличия учебной лаборатории информационных технологий в профессиональной деятельности.

Лаборатория информационных технологий в профессиональной деятельности оснащена следующим оборудованием и техническими средствами обучения: рабочее место преподавателя (компьютер с лицензионным программным обеспечением и мультимедиа проектор), столы для обучающихся, персональные компьютеры в количестве, обеспечивающем занятие подгруппы, объединённые в локальную сеть и имеющие электронную почту, необходимая для проведения занятий методическая и справочная литература, комплект учебно-методической документации

### **3.2. Информационное обеспечение обучения**

### <span id="page-14-2"></span>**Перечень рекомендуемых учебных изданий, интернет-ресурсов, дополнительной литературы**

### **Основные источники:**

1. Гвоздева, В. А. Информатика, автоматизированные информационные технологии и системы [Текст]: учебник / Гвоздева В.А. – Москва: ИД ФОРУМ, НИЦ ИНФРА-М, 2015. – 544 с. – Профессиональное образование. – ISBN 978-5-8199-0449-7 // ЭБС «Znanium». – URL: <https://znanium.com/catalog/product/492670> (дата обращения: 28.05.2020). – Режим доступа: для авторизир. пользователей. – Текст: электронный.

2. Сергеева, И. И. Информатика: учебник / И.И. Сергеева, А.А. Музалевская, Н.В. Тарасова. – 2-е изд., перераб. и доп. – Москва: ИД «ФОРУМ»: ИНФРА-М, 2019. – 384 с. – (Среднее профессиональное образование). – ISBN 978-5-8199-0775-7 // ЭБС «Znanium». – URL: https://znanium.com/catalog/product/1002014 (дата обращения: 28.05.2020). – Режим доступа: для авторизир. пользователей. – Текст: электронный.

3. Федотова, Е. Л. Информационные технологии в профессиональной деятельности [Текст]: учебное пособие / Е.Л. Федотова. – Москва: ИД ФОРУМ: НИЦ ИНФРА-М, 2015. - 368 с. – Профессиональное образование. – ISBN 978-5-8199-0349-0 // ЭБС «Znanium». – URL: <https://znanium.com/catalog/product/484751> (дата обращения: 28.05.2020). – Режим доступа: для авторизир. пользователей. – Текст: электронный.

### **Дополнительные источники:**

1. Конакова, И.П. Основы работы в «КОМПАС-График V 14»: практикум/ И.П. Кондакова, Э.Э. Истомина. – 2-е изд., стер. – Москва: ФЛИНТА: Изд-во Урал. ун-та, 2017. – 104 с. – ISBN 978-5-9765-3135-2 // ЭБС «Znanium». – URL: <https://znanium.com/catalog/product/947714> (дата обращения: 28.05.2020). – Режим доступа: для авторизир. пользователей. – Текст: электронный.

2. Основы автоматизированного проектирования: учебник / под ред. А.П. Карпенко. – Москва: ИНФРА-М, 2019. – 329 с. – (Высшее образование: Бакалавриат). – ISBN 978-5-16- 010213-9. // ЭБС «Znanium». – URL: https://znanium.com/catalog/product/1019248 (дата обращения: 28.05.2020). – Режим доступа: для авторизир. пользователей. – Текст: электронный.

### **Интернет-ресурсы:**

1. Научно-производственное предприятие «СпецТек»: официальный сайт. – URL: http://trim.ru (дата обращения: 28.05.2020). – Текст: электронный.

2. Система управления техническим обслуживанием и ремонтами: официальный сайт. – URL: global-eam.ru (дата обращения: 28.05.2020). – Текст: электронный.

# <span id="page-15-0"></span>**4. КОНТРОЛЬ И ОЦЕНКА РЕЗУЛЬТАТОВ ОСВОЕНИЯ ДИСЦИПЛИНЫ**

**Контроль и оценка** результатов освоения дисциплины осуществляются преподавателем в процессе проведения практических занятий, тестирования, а также выполнения обучающимися индивидуальных заданий.

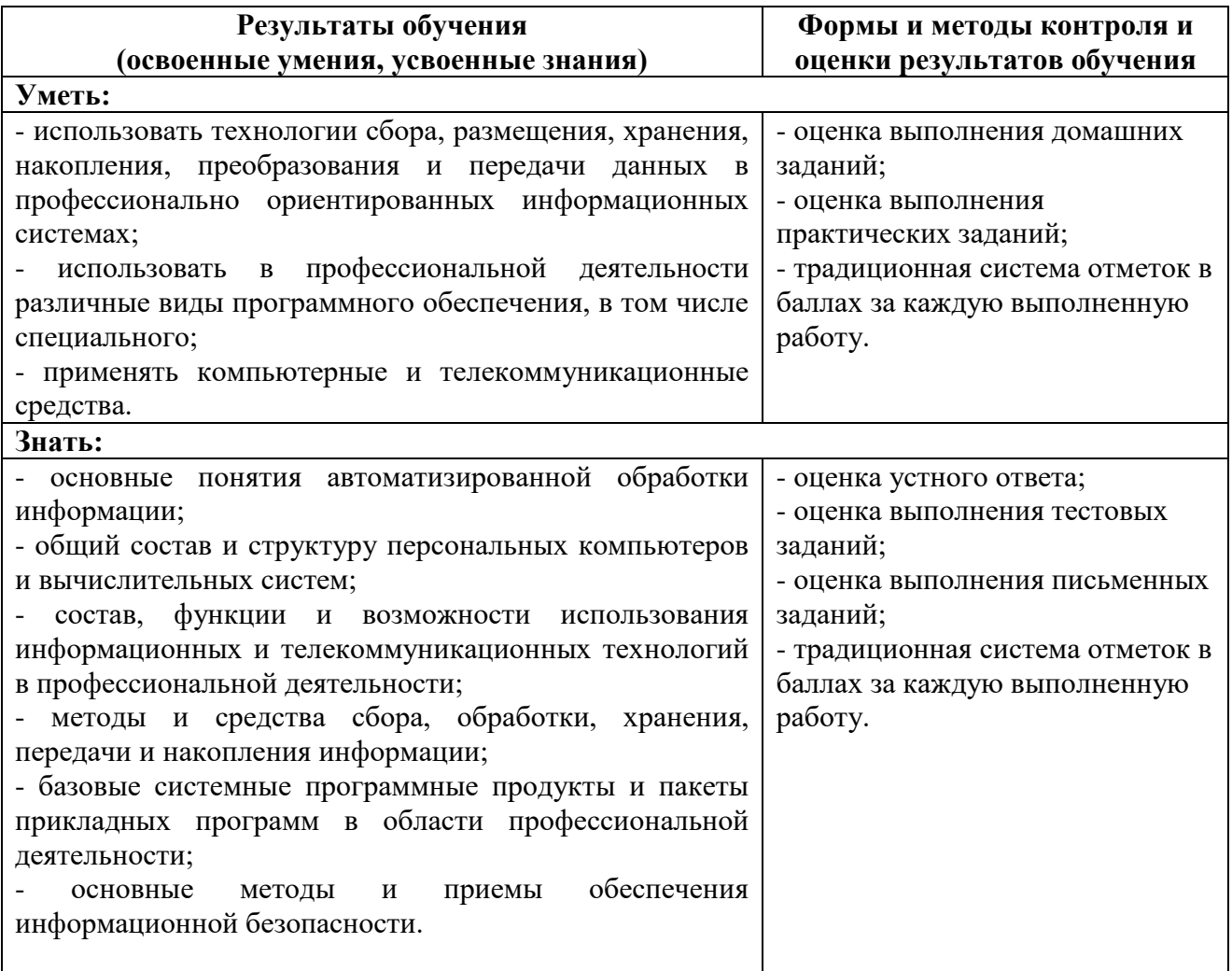